# LES GARNETS DE NE

## Volume 1

### Méli-mélo pour le cerveau

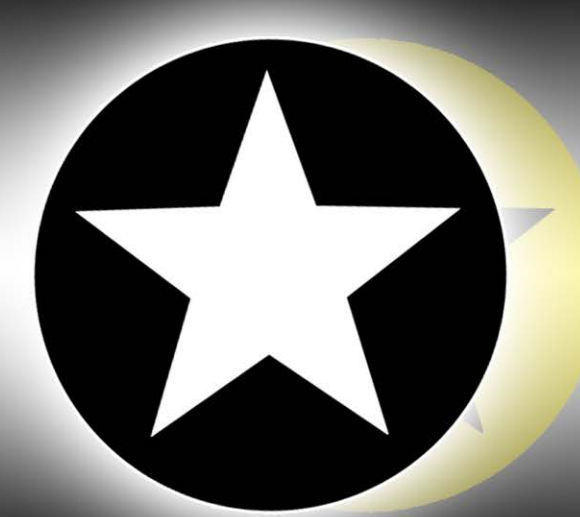

Une série d'énigmes proposée par **L'ANTRE DE NÉO** 

## Les Carnets de Néo

Volume 1

Méli-mélo pour le cerveau

## VERSION DE DÉMONSTRATION

## **INTRODUCTION**

### Avant-propos

En créant *Les Carnets de Néo*, mon but premier était de partager ma passion pour la cryptographie, et la résolution d'énigmes en général.

Parmi les lignes directrices ayant guidé mes choix de conception, se trouvait la volonté d'offrir des expériences inattendues et, autant que possible, ludiques. J'espère donc que vous serez surpris par certaines de mes idées en découvrant ou redécouvrant des méthodes de cryptage présentées de façon parfois peu conventionnelle, et que vous vous amuserez face à certains mécanismes, qu'ils soient simples ou tortueux !

Ce carnet devait comporter initialement indices et solutions, pour être simplement un petit objet servant à passer le temps, facilement transportable, permettant de s'occuper dans les transports, en vacances, etc.

Finalement, les énigmes étant construites comme celles d'une chasse au trésor miniature, je me suis dit qu'il serait intéressant de récompenser la première personne qui parviendrait à tout résoudre. Ainsi, ce carnet sera dépourvu de tout indice ou solution, mais dès qu'une personne aura trouvé la solution finale, les solutions seront rendues disponibles en téléchargement sur le site officiel.

Durant la conception du carnet, j'ai aussi finalement pris le parti d'étoffer la boîte à outils correspondant à la troisième partie de l'ouvrage. En effet, je ne voulais au départ proposer que le tableau récapitulatif des substitutions mono-alphabétiques, mais en discutant autour de moi, j'ai compris qu'ajouter plus de détails pourrait intéresser un

grand nombre de personnes. Cette boîte à outils n'est en rien obligatoire pour résoudre les 13 énigmes et terminer le jeu (surtout si vous êtes du genre « expert en cryptographie ») : il s'agit simplement d'une aide pour savoir dans quelle direction chercher, tout en découvrant potentiellement quelques informations au sujet des méthodes de cryptages.

Vous remarquerez des références à d'autres ouvrages ou d'autres chasses au trésor, car j'ai toujours adoré discuter avec des personnes partageant leurs connaissances et leur passion. J'espère que ces quelques « notes personnelles » vous plairont, et si je vois que c'est le cas, soyez certains que les prochains carnets seront encore plus fournis dans le genre.

Il ne me reste plus qu'à vous souhaiter un bon amusement. Pour toute question complémentaire, vous pouvez me contacter par mail : [lantredeneo@gmail.com](mailto:lantredeneo@gmail.com)

Néo

### FONCTIONNEMENT DU CARNET

Avec les *Carnets de Néo*, préparez-vous à plusieurs heures de réflexion sur une série d'énigmes, dont le but est de trouver une solution finale unique. Avant de démarrer, veuillez bien lire ce qui suit.

#### **1. Structure du carnet :**

Cet ouvrage se décompose en trois parties : la présente introduction, les 13 énigmes, et enfin, une « boîte à outils » qui proposera un ensemble d'outils cryptographique utiles pour résoudre les énigmes contenues dans le carnet, accompagnés d'explications et d'anecdotes.

#### **2. Ordre des énigmes :**

Les énigmes sont numérotées de 1 à 13. Il est conseillé d'essayer de les résoudre dans l'ordre, puisqu'à partir de la neuvième, il sera nécessaire d'avoir trouvé les solutions de plusieurs énigmes précédentes pour pouvoir avancer. Des indices visuels placés dans chaque énigme vous permettront de comprendre comment vos trouvailles peuvent s'imbriquer ou non.

#### **3. Difficulté :**

Chaque énigme porte, en plus de sa numérotation, une approximation de sa difficulté, grâce à un nombre d'étoiles : de 1 étoile (facile) à 4 étoiles (très difficile). Attention, cette difficulté est purement indicative !

Si vous débutez dans le monde des énigmes, ne vous inquiétez pas d'éprouver des difficultés, même sur des énigmes de niveau 1. La clé du succès réside dans la patience et la persévérance, et plus vous en ferez preuve, plus grande sera votre joie lors de la découverte de la solution d'une énigme.

#### **4. Ressources externes :**

Puisque vous disposez de tous les outils cryptographiques pour résoudre les énigmes à la fin du carnet, il pourrait paraître logique de n'avoir aucune recherche documentaire à faire. Pour des raisons que vous comprendrez lorsque vous y serez confronté, trois énigmes nécessiteront tout de même de faire des recherches externes afin d'être entièrement résolues. Pour les repérer, un pictogramme représentant une loupe figurera en haut à gauche de celles-ci.

#### **5. Outils utiles :**

Pour résoudre les énigmes, outre les outils en fin d'ouvrage et les éventuelles recherches à effectuer, vous n'aurez besoin que d'un crayon, d'une règle graduée, et éventuellement d'une paire de ciseaux et/ou feuille de calque. La version numérique étant offerte avec la version physique, n'hésitez pas à imprimer les pages que vous auriez peur d'abîmer !

## INDICES ET SOLUTIONs

Pour accéder aux indices et solutions des énigmes contenues dans ce carnet, veuillez vous rendre sur le lien suivant : https://lantredeneo.fr/solutioncarnetl

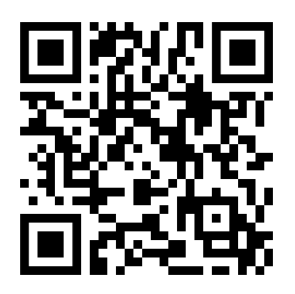

Dans un premier temps, aucun indice ni aucune solution ne s'y trouvera.

#### **Les solutions seront disponibles en téléchargement dès qu'une première personne aura trouvé la solution finale.**

Ainsi, tant que les solutions ne sont pas publiées, vous pouvez tenter d'être la première personne à terminer le jeu, et gagner la récompense associée !

### Règlement

Pour retrouver l'intégralité du règlement de ce jeu, rendezvous à l'adresse :<https://lantredeneo.fr/reglement>

## Les 13 énigmes

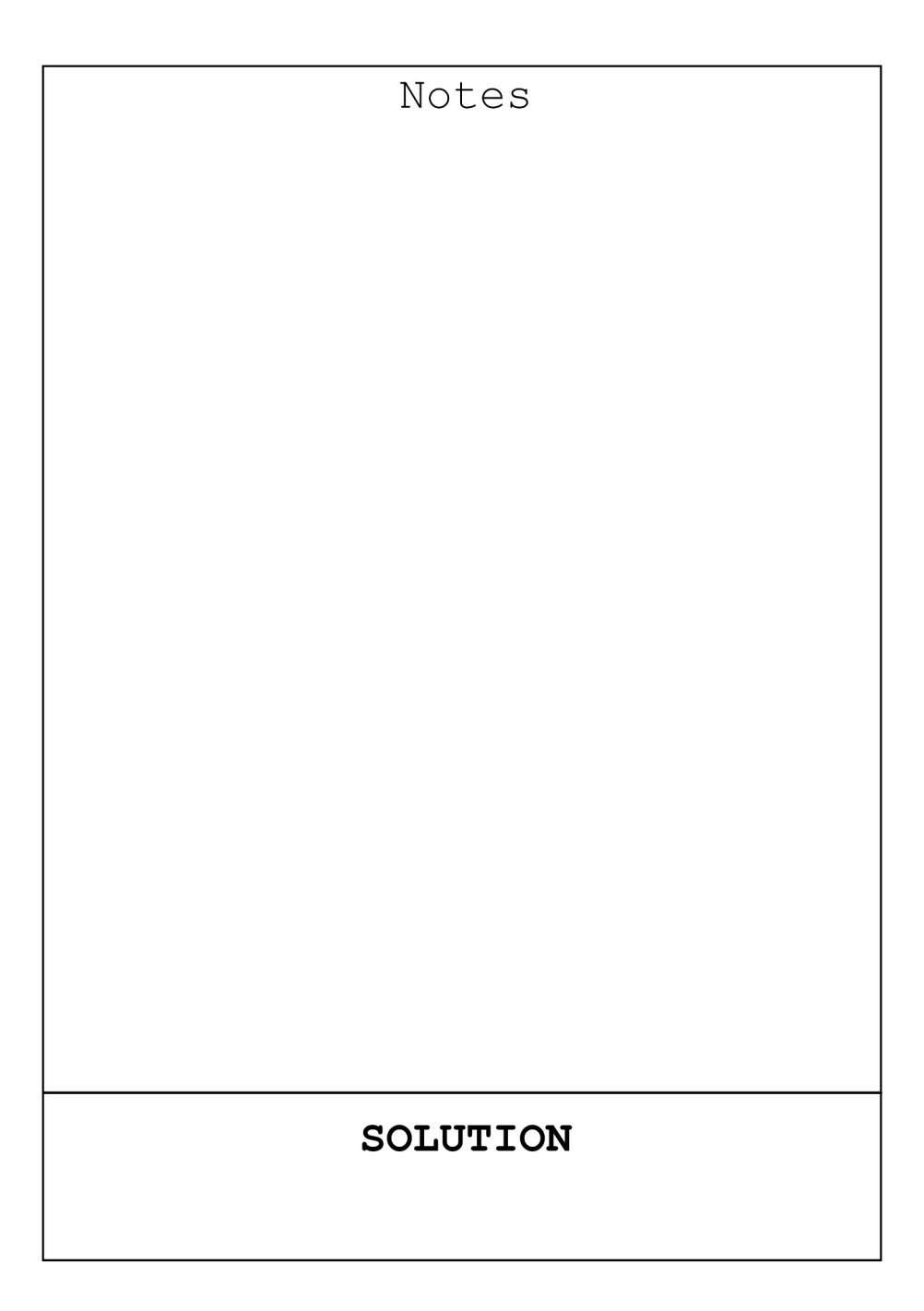

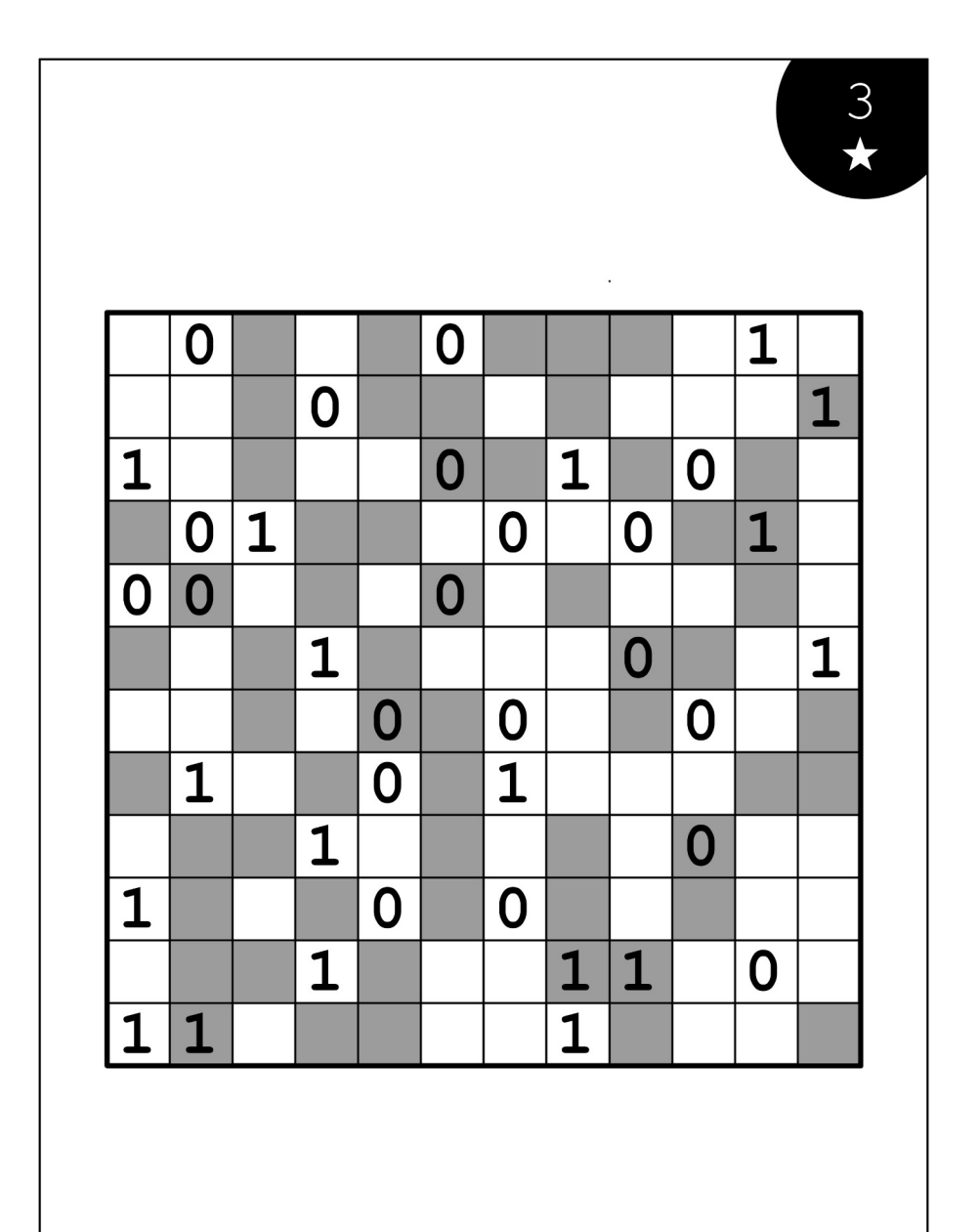

J

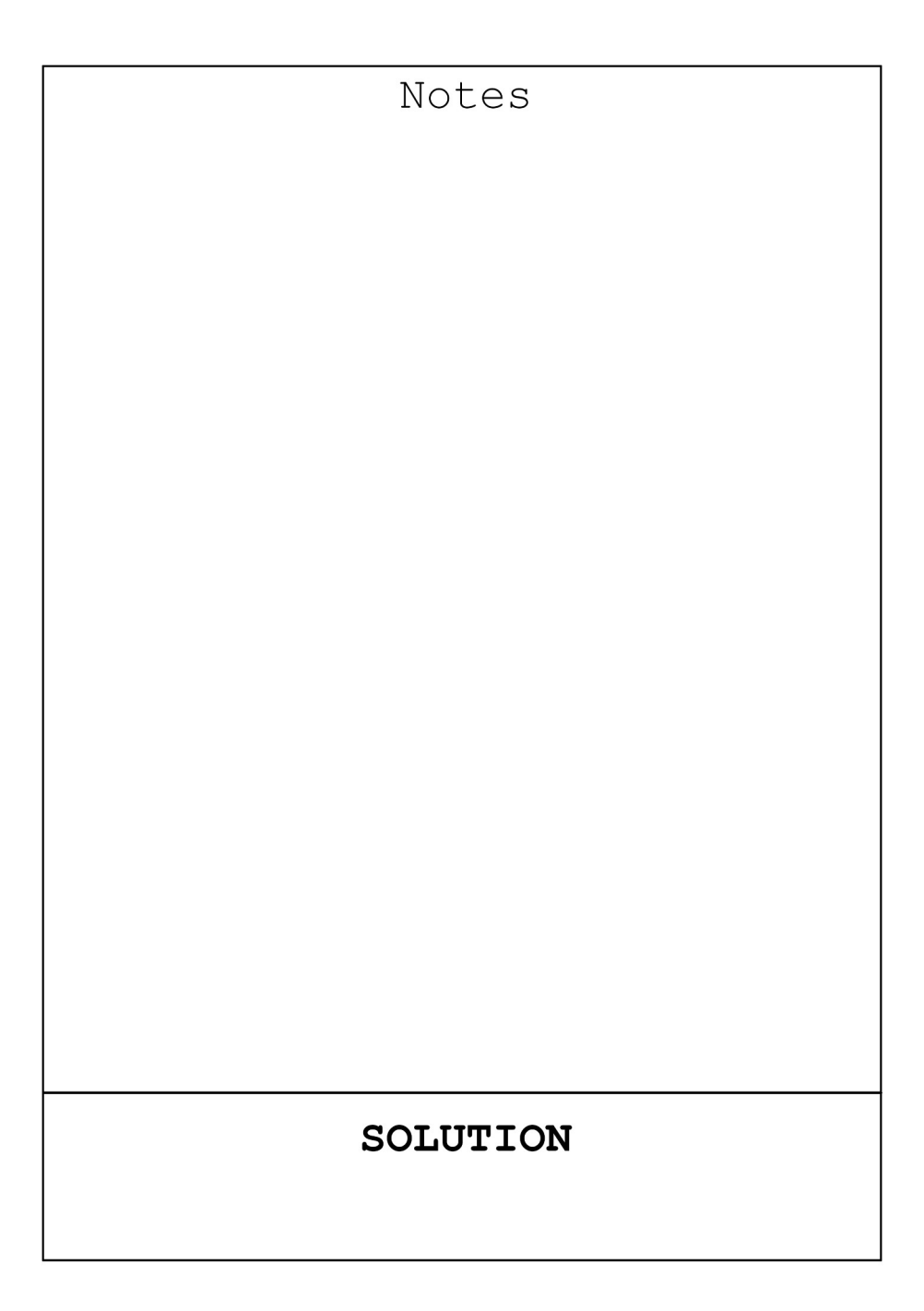

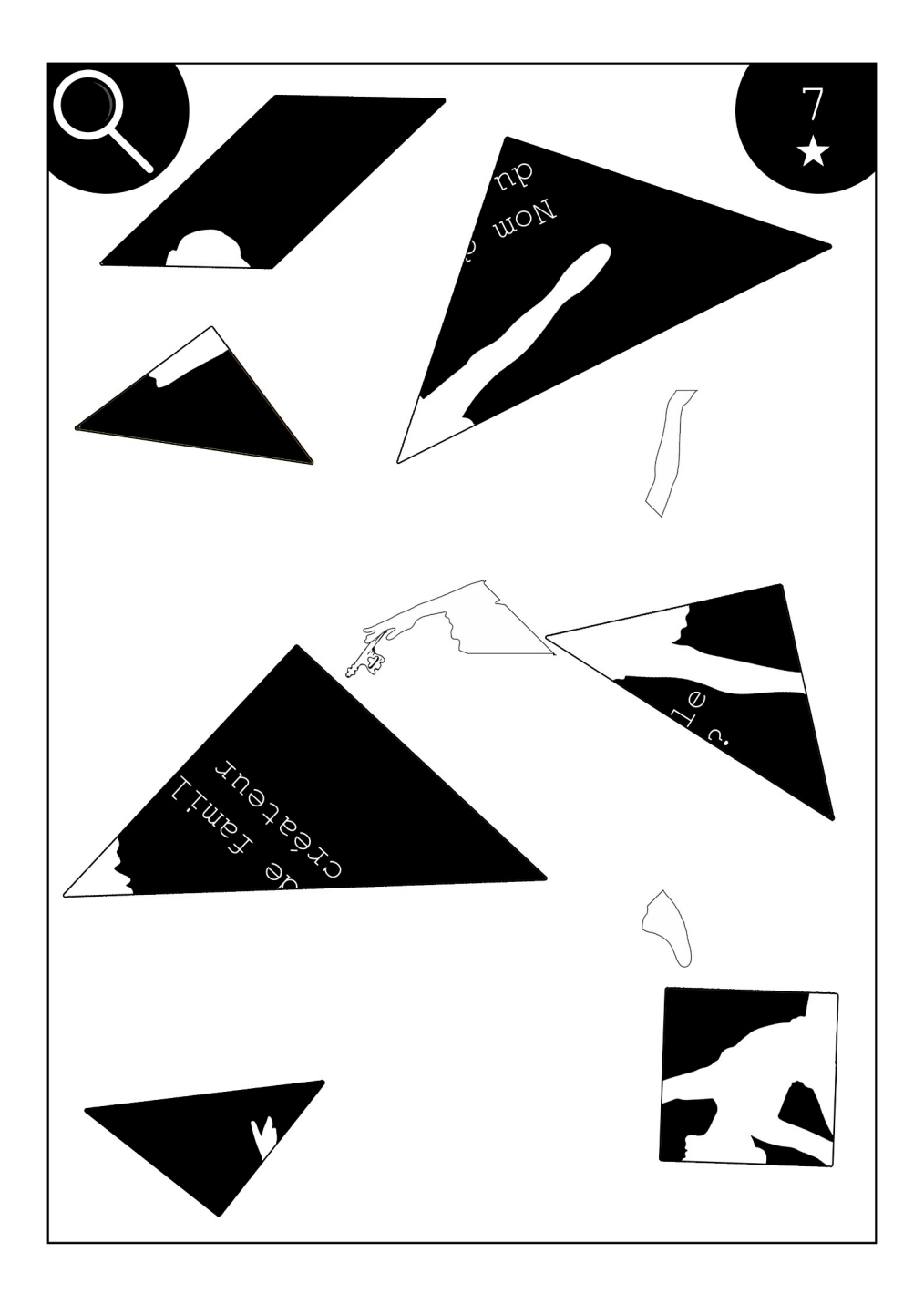

## Boîte à outils

## Préambule

Un procédé aussi simple que courant en cryptographie repose sur la substitution de l'alphabet, c'est-à-dire proposer pour chaque lettre de l'alphabet un codage différent. On parle ainsi de **substitution monoalphabétique** puisqu'un même caractère codera tous les A, un autre tous les B, etc.

Si ce type de cryptage est intéressant, il a tout de même une grosse faille : sur des textes assez conséquents, il est possible de trouver quelle lettre correspond à chaque symbole, grâce à une **analyse fréquentielle** (considérer la répartition probable des lettres en fonction de la langue dans laquelle est crypté le texte). Un exemple d'analyse fréquentielle de ce genre est mis en scène avec brio dans la nouvelle *Le Scarabée d'or* **d'Edgar Allan Poe**. **Aucune analyse fréquentielle ne sera nécessaire dans ce carnet**.

Il existe aussi des substitutions plus complexes, dites **polyalphabétiques**. Ces dernières ont l'avantage de pouvoir faire correspondre plusieurs lettres différentes à un même caractère, via l'utilisation de clés de cryptage. Un autre excellent exemple littéraire peut être découvert dans le roman *La Jangada* **de Jules Verne**.

**Dans ce premier carnet, si certaines astuces particulières sont à comprendre, une grande partie des cryptages se fera par substitution mono ou polyalphabétique. Tous les outils qui suivent seront utiles au moins une fois durant votre résolution des 13 énigmes du jeu.**

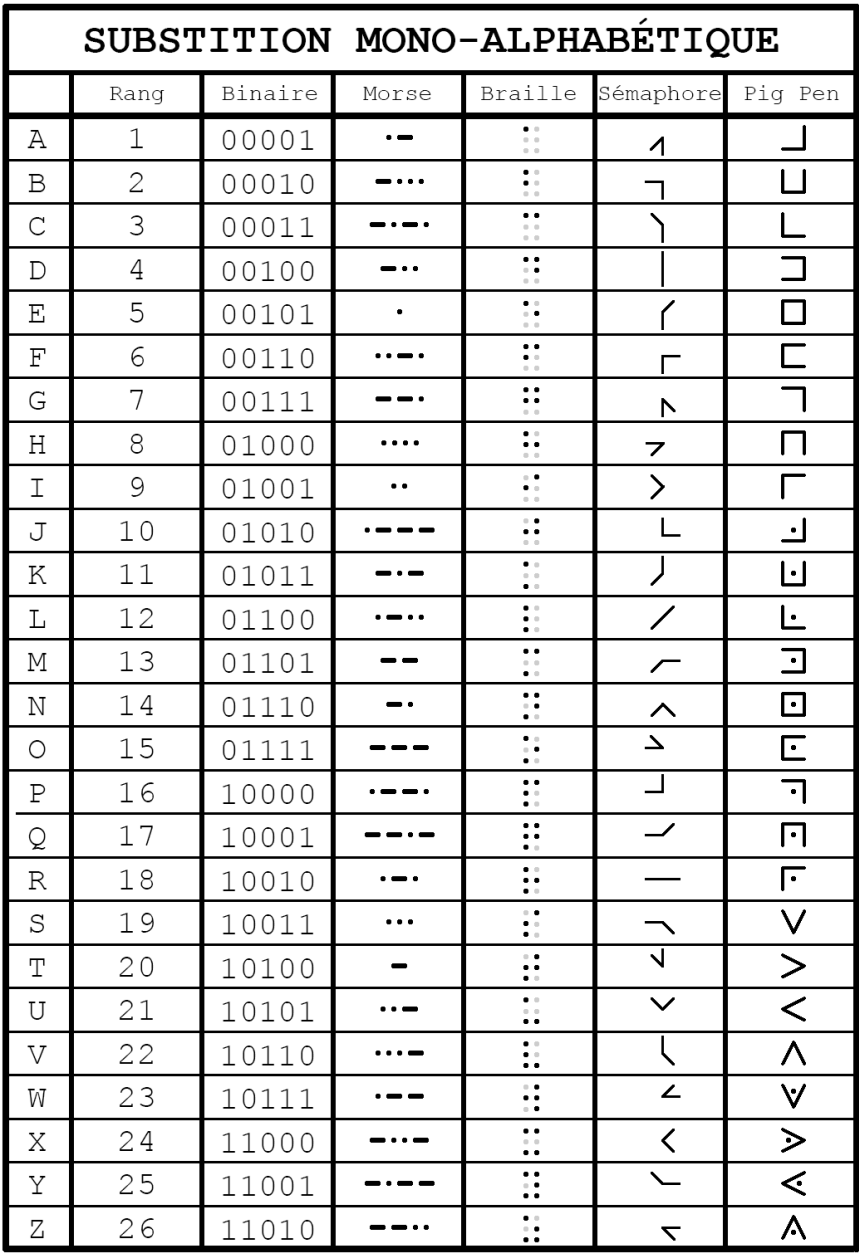

### A1Z26

Une façon extrêmement simple de transformer l'alphabet est de changer les lettres en numéros, **en fonction de leur rang dans l'alphabet : A = 1, B = 2, C = 3…. jusqu'à Z = 26**. Cette méthode de chiffrement se nomme donc tout naturellement « A1Z26 ».

#### *Exemple :*

#### **16 15 21 18 12 1 19 21 9 20 5 5 3 18 9 22 5 26 4 5 21 24 13 15 9 20 9 5 19 4 1 12 16 8 1 2 5 20…**

Pour complexifier la présentation d'un message en A1Z26, il est possible de ne mettre aucun séparateur entre les différents nombres. Le travail de déchiffrage demandera donc un peu plus de tâtonnement.

### *Exemple :* **…5141451618514114201721211451252020185192118452124**

Enfin, il est aussi possible de transformer simplement l'ordre de l'alphabet, ce qui rend le déchiffrage de la suite numérique beaucoup plus difficile, même en laissant les séparateurs.

#### <span id="page-19-0"></span>*Exemple[1](#page-19-1) :* **14 22 1 24 8 24 8 11 10 7 1 5 23 22 5 10 3 26 19 3 10 14 1 10 3 10**

Dans ce dernier cas, un indice est souvent présenté, de manière évidente ou non, pour savoir comment réordonner l'alphabet.

<span id="page-19-1"></span>[<sup>1</sup>](#page-19-0) Si des exemples vous semblent flous ou complexes, ne vous en inquiétez pas : ils sont avant tout là pour illustrer la forme habituelle de certains messages cryptés.

### Code binaire

Pour compter dans la vie de tous les jours, nous sommes habitués à utiliser un système nommé « **numération décimale** », allant de 0 à 9. Lorsque la valeur maximale (9) est dépassée, on ajoute un nouveau chiffre, formant les dizaines, puis les centaines, les milliers, etc.

Puisque ce système utilise 10 chiffres différents, **on dit qu'il est en base 10**. Le principe du binaire est le même, mais **en base 2** : on utilise uniquement deux chiffres différents (0 et 1).

Une fois ces deux possibilités dépassées, comme pour les dizaines dans notre système de numération décimale, il faut ajouter une nouvelle valeur pour continuer de compter : **après 0 et 1 vient 10 puis 11**, et puisque toutes les possibilités ont été dépassées, **on ajoute encore un 1 devant** (comme les centaines), pour obtenir 100, 101, 110, etc.

Vous avez sans doute remarqué que dans le tableau récapitulatif, le code binaire est présenté dans une succession de 5 chiffres pour chaque valeur. Les premiers zéros ne modifient rien et sont « purement esthétiques » [2](#page-20-1) : 00100 = 100, 01010 = 1010, etc.

#### <span id="page-20-0"></span>*Exemple :* **00011 10100 01010 01011 00101 10111 00011 00111 01000 00101**

<span id="page-20-1"></span>[<sup>2</sup>](#page-20-0) Pour aller plus loin, il s'agit d'une présentation au format 5 bits (un bit étant un chiffre), utilisée ici uniquement pour l'harmonie visuelle dans le tableau. Le but étant d'obtenir une équivalence avec les nombres de 1 à 26 en base 10, il était inutile de prendre plus qu'un ensemble de 5 bits.

## Fin de la version de démonstration

Si cet extrait du Volume 1 des *Carnets de Néo* vous a plu, n'hésitez pas à commander votre exemplaire sans plus tarder pour découvrir l'expérience complète !

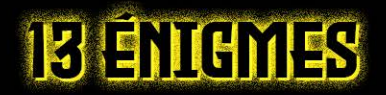

## UNE SOLUTION UNIQUE

## OSEREZ-UOUS TENTER L'AUENTURE ?

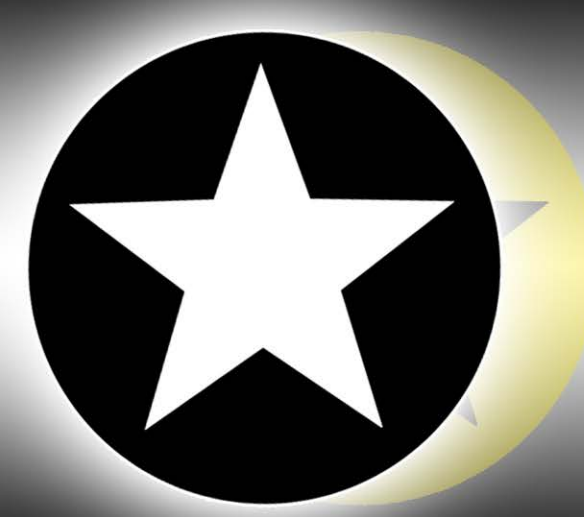

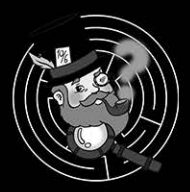

Plus d'énigmes sur https://www.lantredeneo.fr